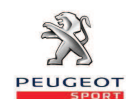

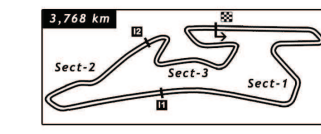

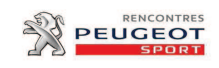

```
5 & 6 MAI 2012
```
VAL DE VIENNE RELAIS 206 Course Classement

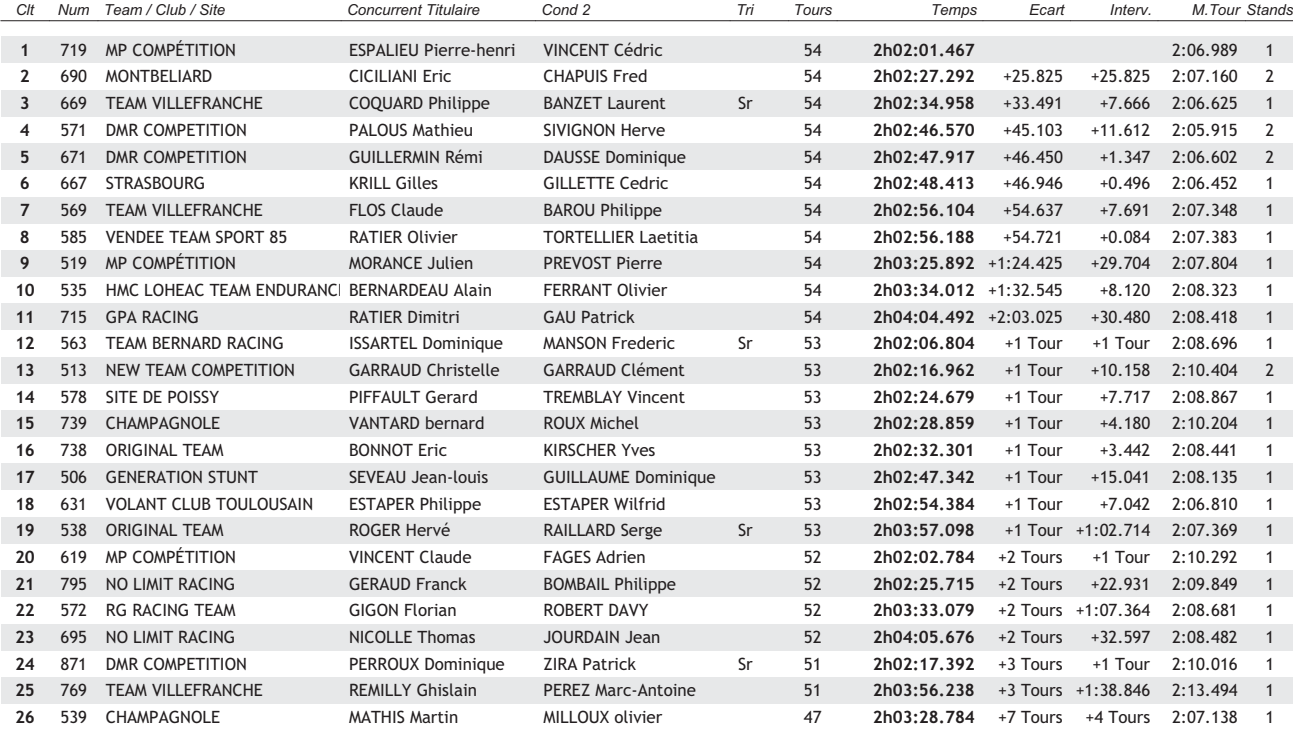

Live Timing Rencontres Peugeot Sport - www.live.peugeot-rps.com **06/05/2012** - 13:33 / Page 1/2

Vola Timing (www.vola.fr) / Circuit Pro 3.08.5 DATAWARE System

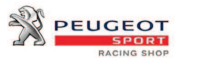

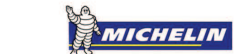

**DIAGBOX** 

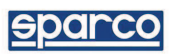

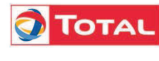

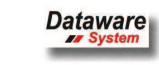